# **Parallelizing MATLAB**

**Arun Chauhan**

**Indiana University**

ParaM Supercomputing, OSC booth, 2004-11-10

#### **The Performance Gap**

**function mcc demo <sup>x</sup> <sup>=</sup> 1; y <sup>=</sup> <sup>x</sup> / 10; <sup>z</sup> <sup>=</sup> <sup>x</sup> \* 20; r <sup>=</sup> y <sup>+</sup> z;**

#### **static void Mmcc demo (void)** {

```
mxArray * r = NULL;
```
**. . .**

**mxArray \* <sup>z</sup> <sup>=</sup> NULL;**

**mxArray \* y <sup>=</sup> NULL;**

**mxArray \* <sup>x</sup> <sup>=</sup> NULL;**

**mlfAssign(&x, mxarray0 ); /\* <sup>x</sup> <sup>=</sup> 1; \*/**

**function mcc demo <sup>x</sup> <sup>=</sup> 1; y <sup>=</sup> <sup>x</sup> / 10; <sup>z</sup> <sup>=</sup> <sup>x</sup> \* 20;**  $r = y + z$ ;

**mlfAssign(&y, mclMrdivide(mclVv(x, "x"), mxarray1 )); /\* y <sup>=</sup> <sup>x</sup> / 10; \*/ mlfAssign(&z, mclMtimes(mclVv(x, "x"), mxarray2 )); /\* <sup>z</sup> <sup>=</sup> <sup>x</sup> \* 20; \*/ mlfAssign(&r, mclPlus(mclVv(y, "y"), mclVv(z, "z"))); /\* <sup>r</sup> <sup>=</sup> y <sup>+</sup> z; \*/ mxDestroyArray(x); mxDestroyArray(y); mxDestroyArray(z); mxDestroyArray(r);**

**. . .**

#### **static void Mmcc demo (void)** {

**double r;**

**. . .**

**double z;**

**double y;**

**double z;**

**function mcc demo <sup>x</sup> <sup>=</sup> 1; y <sup>=</sup> <sup>x</sup> / 10; <sup>z</sup> <sup>=</sup> <sup>x</sup> \* 20;**  $r = y + z$ ;

**mlfAssign(&x, mxarray0 ); /\* <sup>x</sup> <sup>=</sup> 1; \*/**

**mlfAssign(&y, mclMrdivide(mclVv(x, "x"), mxarray1 )); /\* y <sup>=</sup> <sup>x</sup> / 10; \*/ mlfAssign(&z, mclMtimes(mclVv(x, "x"), mxarray2 )); /\* <sup>z</sup> <sup>=</sup> <sup>x</sup> \* 20; \*/ mlfAssign(&r, mclPlus(mclVv(y, "y"), mclVv(z, "z"))); /\* <sup>r</sup> <sup>=</sup> y <sup>+</sup> z; \*/ mxDestroyArray(x); mxDestroyArray(y); mxDestroyArray(z); mxDestroyArray(r);**

**. . .**

**static void Mmcc demo (void)** {

**double r;**

**. . .**

**double z;**

**double y;**

**double z;**

**scalarAssign(&x, 1); /\* <sup>x</sup> <sup>=</sup> 1; \*/**

**scalarAssign(&y, scalarDivide(x, 10)); /\* y <sup>=</sup> <sup>x</sup> / 10; \*/ scalarAssign(&z, scalarTimes(x, 20)); /\* <sup>z</sup> <sup>=</sup> <sup>x</sup> \* 20; \*/**

**scalarAssign(&r, scalarPlus(y, z)); /\* <sup>r</sup> <sup>=</sup> y <sup>+</sup> z; \*/**

**mxDestroyArray(x);**

**mxDestroyArray(y);**

**mxDestroyArray(z);**

**mxDestroyArray(r);**

**function mcc demo <sup>x</sup> <sup>=</sup> 1; y <sup>=</sup> <sup>x</sup> / 10; <sup>z</sup> <sup>=</sup> <sup>x</sup> \* 20;**  $r = y + z$ ;

**. . .**

**static void Mmcc demo (void)** {

**double r;**

**. . .**

**double z;**

**double y;**

**double z;**

$$
x = 1
$$
;  $/* x = 1$ ;  $\sqrt{*}$ 

**y <sup>=</sup> <sup>x</sup> / 10; /\* y <sup>=</sup> <sup>x</sup> / 10; \*/**

**<sup>z</sup> <sup>=</sup> <sup>x</sup> \* 20; /\* <sup>z</sup> <sup>=</sup> <sup>x</sup> \* 20; \*/**

 $r = y + z$ ;  $/r = y + z$ ;  $\frac{1}{r}$ 

**/\* mxDestroyArray(x); \*/**

**/\* mxDestroyArray(y); \*/**

**/\* mxDestroyArray(z); \*/**

**/\* mxDestroyArray(r); \*/**

**function mcc demo <sup>x</sup> <sup>=</sup> 1; y <sup>=</sup> <sup>x</sup> / 10; <sup>z</sup> <sup>=</sup> <sup>x</sup> \* 20;**  $r = y + z$ ;

**. . .**

# **Inferring Types**

- type  $\equiv \langle \tau, \delta, \sigma, \psi \rangle$ 
	- $-\tau =$  intrinsic type, e.g., int, real, complex, etc.
	- $-\delta$  = array dimensionality (or rank), 0 for scalars
	- $-\sigma =$  size (or shape),  $\delta$ -tuple of positive integers
	- $\psi$  = "structure" (or pattern) of an array

#### • Examples

- <sup>x</sup> is scalar, integer
	- $\Rightarrow$  type of x =  $\lt$  int, 0,  $\perp$ ,  $\perp$
- y is 3-D  $10 \times 5 \times 20$  dense array of reals  $\Rightarrow$  type of y  $=$  <real, 3, <10,5,20>, dense>

# **Type-based Specialization**

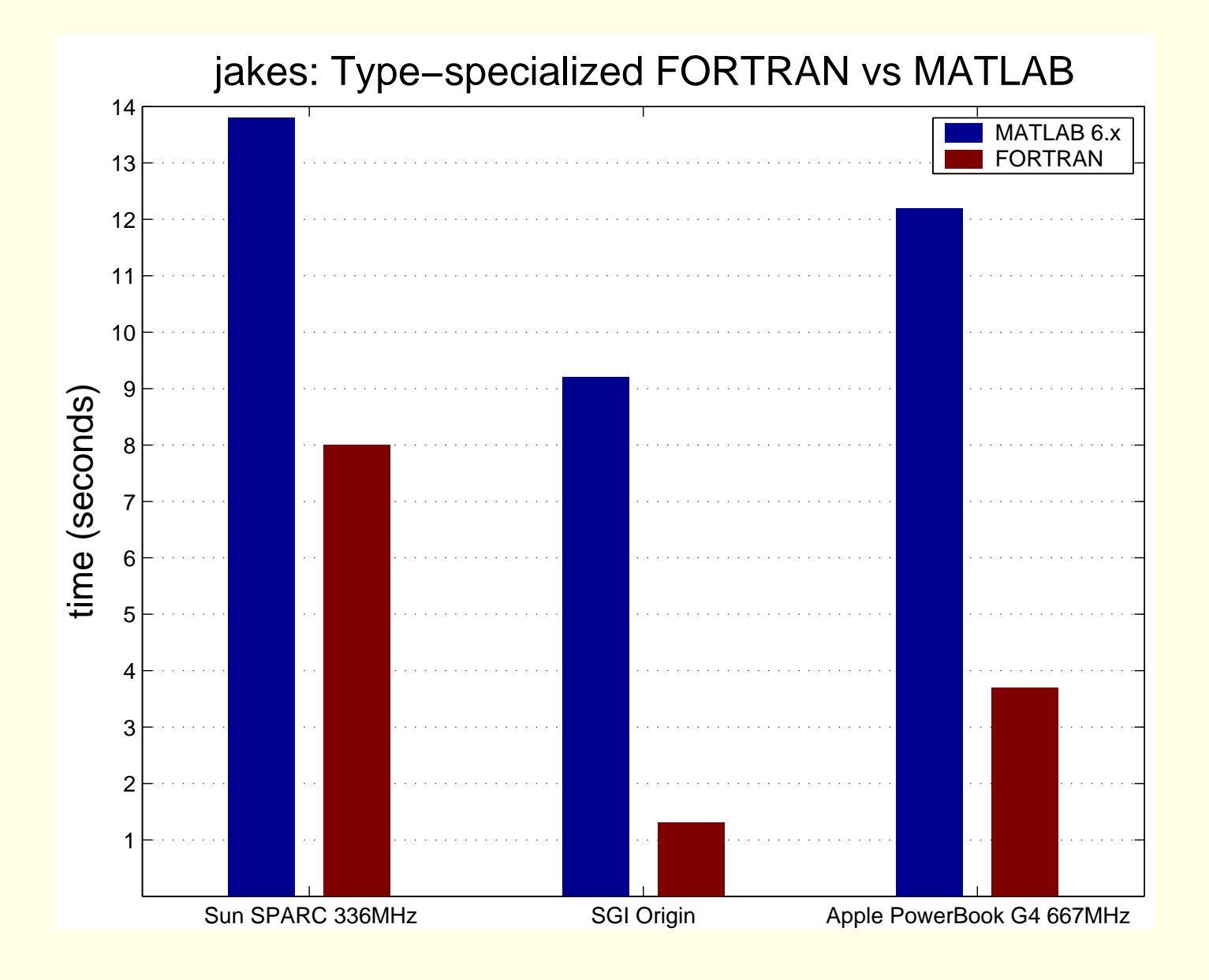

# **Type-based Specialization**

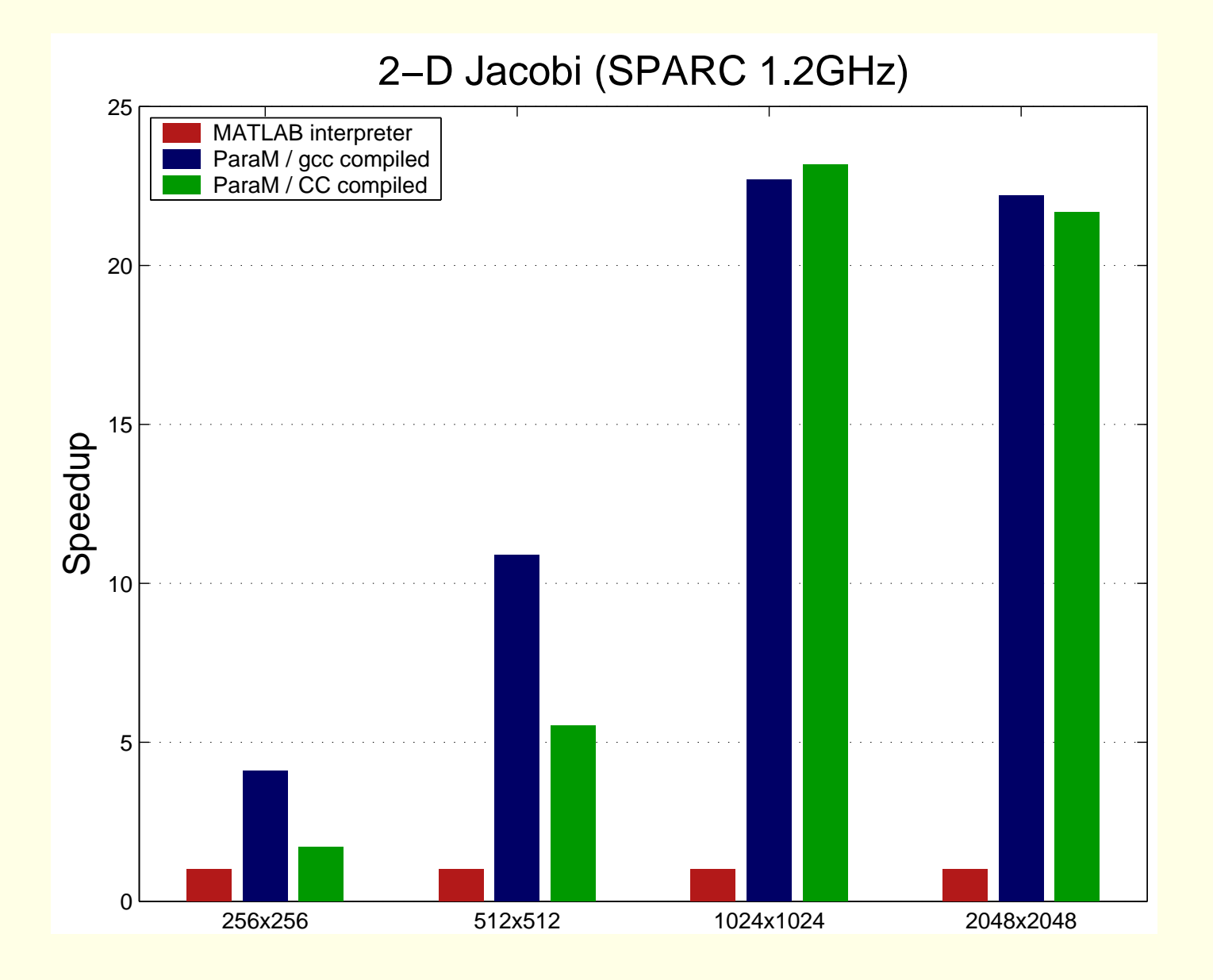

#### **Fundamental Observation**

• Libraries are the key in optimizing high-level scripting languages

$$
a = x * y \Rightarrow a = mc1M times(x, y)
$$

#### **Fundamental Observation**

• Libraries are the key in optimizing high-level scripting languages

 $a = x * y \Rightarrow a = mc1$ Mtimes(x, y)

• Libraries practically **define** high-level scripting languages

- high-level operations are often "syntactic sugar"
	- \* runtime libraries implement operations
- <sup>a</sup> large effort in HPC is toward writing libraries
- domain-specific libraries make scripting languages useful and popular

## **Hierarchy of Libraries**

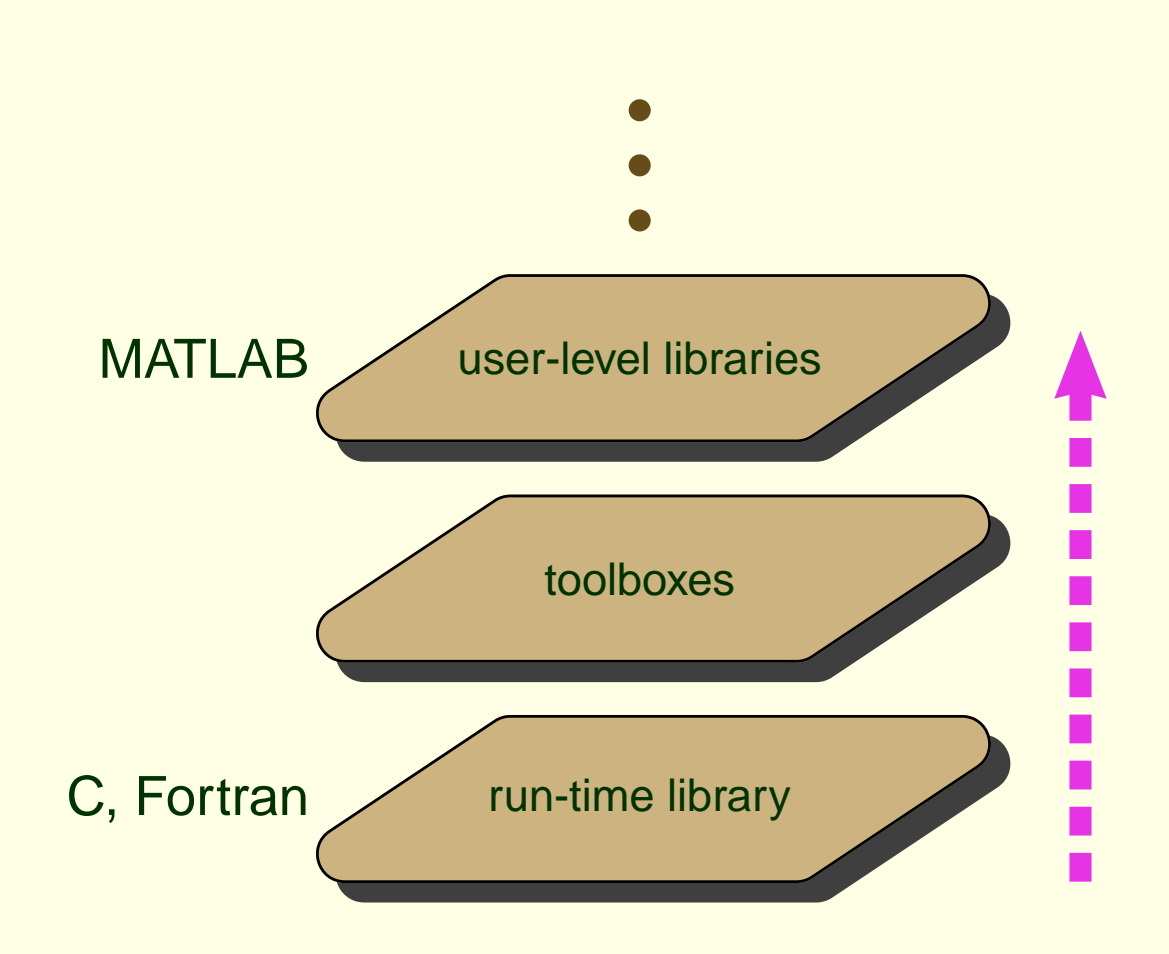

#### **Domain Algebra**

 $\sin^2(\theta) + \cos^2(\theta) \equiv 1$  $\tan^2(\theta) + 1 \equiv \sec^2(\theta)$  $\tan(\theta) \equiv \frac{\sin(\theta)}{\cos(\theta)}$  $\sin(2\theta) \equiv 2\sin(\theta)\cos(\theta)$  $\cos(2\theta) \equiv \cos^2(\theta) - \sin^2(\theta)$ 

. . .

#### **Domain Algebra**

$$
\sin^2(\theta) + \cos^2(\theta) \equiv 1
$$
  
\n
$$
\tan^2(\theta) + 1 \equiv \sec^2(\theta)
$$
  
\n
$$
\tan(\theta) \equiv \frac{\sin(\theta)}{\cos(\theta)}
$$
  
\n
$$
\sin(2\theta) \equiv 2\sin(\theta)\cos(\theta)
$$
  
\n
$$
\cos(2\theta) \equiv \cos^2(\theta) - \sin^2(\theta)
$$

#### **. . . and beyond**

. . .

$$
\frac{x = \sin(\theta)}{y = \cos(\theta)} \equiv [x, y] = \text{sincos}(\theta)
$$

#### **Domain Algebra**

$$
\sin^2(\theta) + \cos^2(\theta) \equiv 1
$$
  
\n
$$
\tan^2(\theta) + 1 \equiv \sec^2(\theta)
$$
  
\n
$$
\tan(\theta) \equiv \frac{\sin(\theta)}{\cos(\theta)}
$$
  
\n
$$
\sin(2\theta) \equiv 2\sin(\theta)\cos(\theta)
$$
  
\n
$$
\cos(2\theta) \equiv \cos^2(\theta) - \sin^2(\theta)
$$

#### **. . . and beyond**

. . .

$$
\frac{x = \sin(\theta)}{y = \cos(\theta)} \equiv [x, y] = \text{sincos}(\theta)
$$

Library Identities

#### **Procedure Strength Reduction**

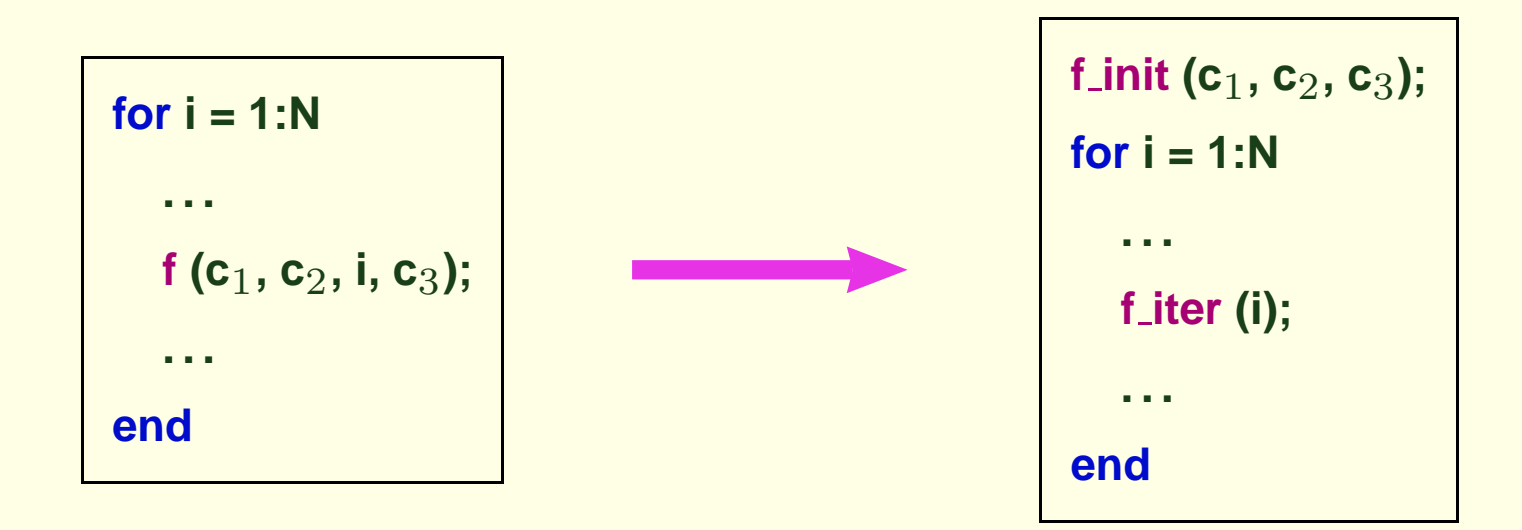

# **Speedup by PSR**

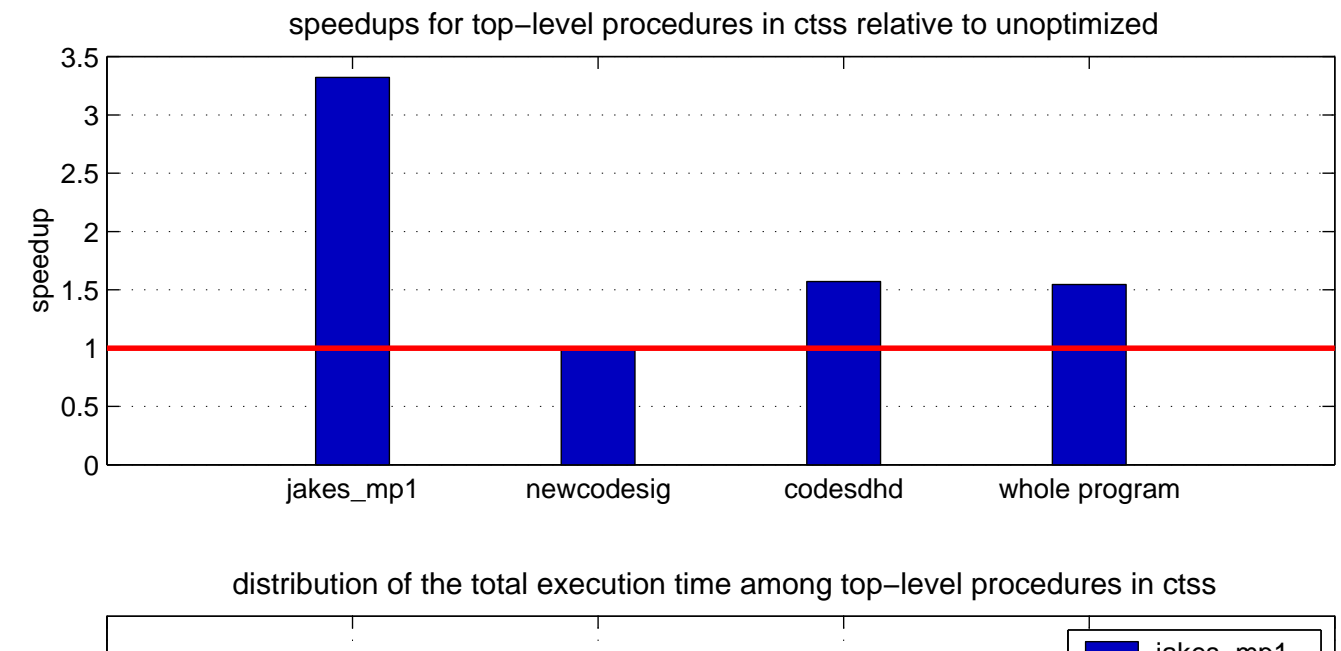

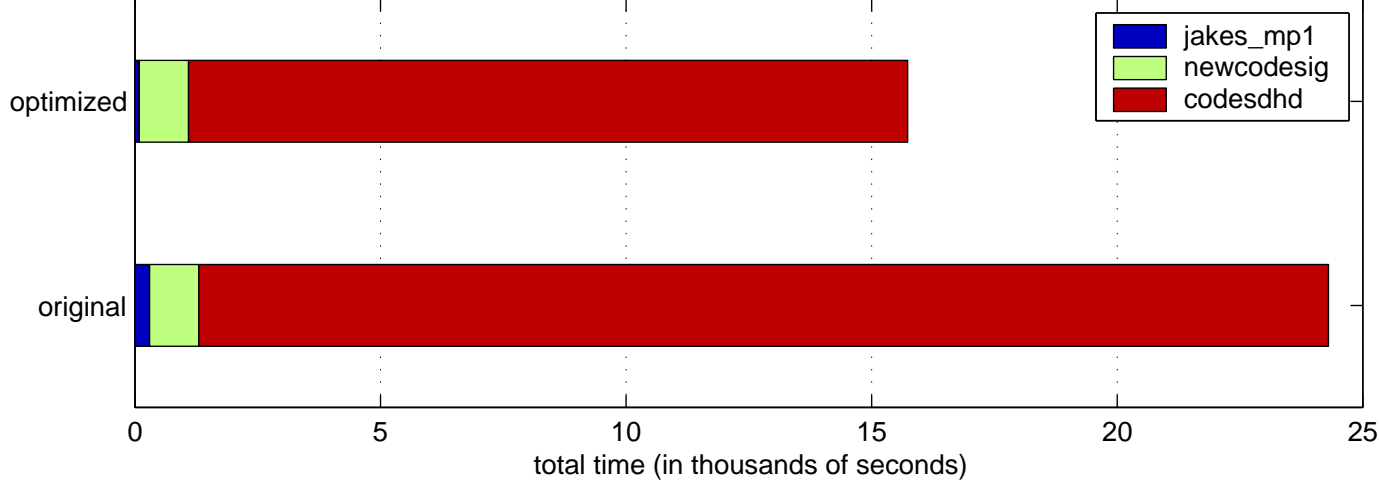

## **Open Issues**

- Language to express identities
- Developing <sup>a</sup> cost metric
- Techniques to exploit identities
- Automatic discovery of identities
- **Effect on compilation time**

# **MATLAB Compilation System**

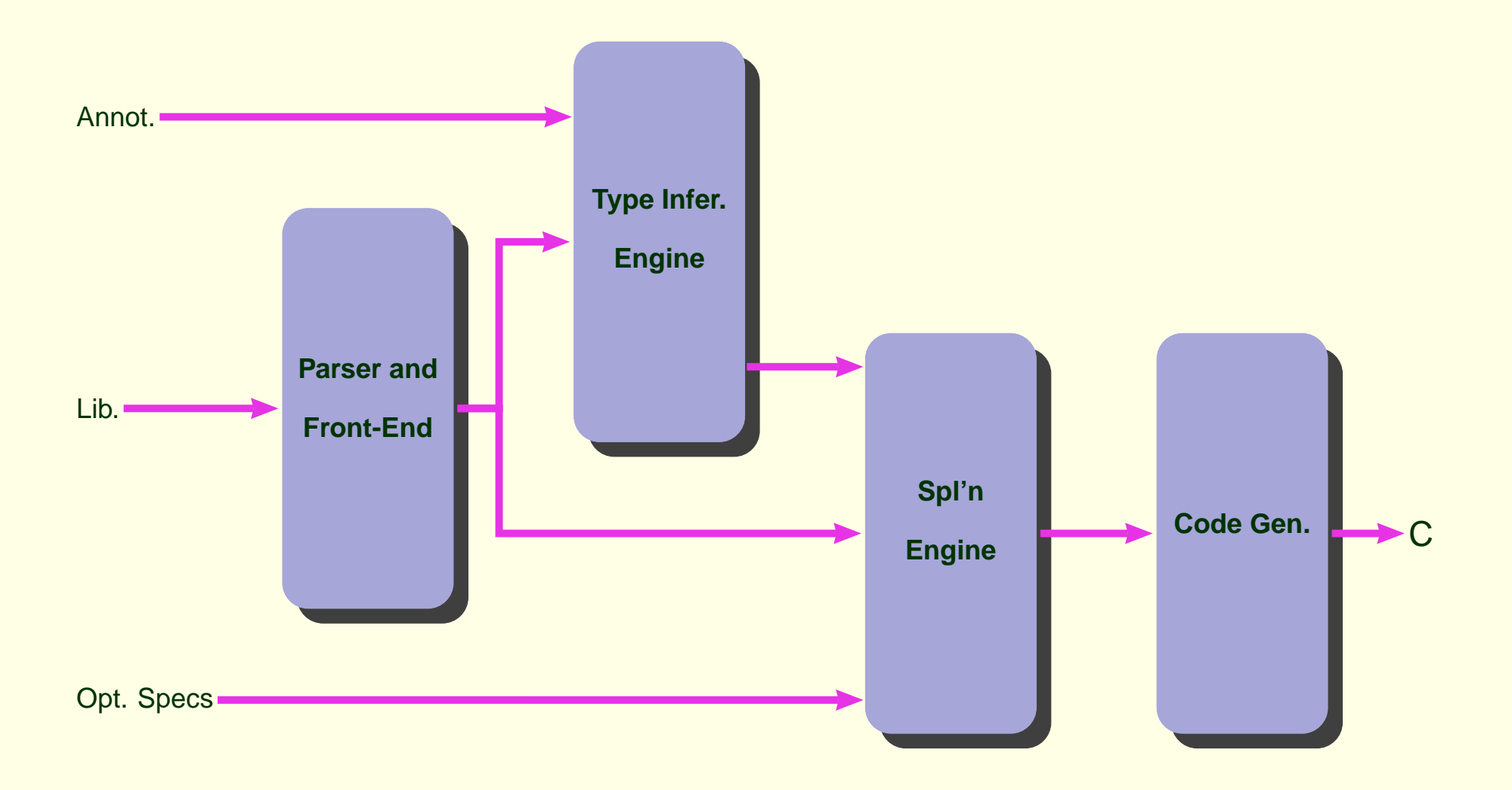

# **Improving the Performance of MATLAB**

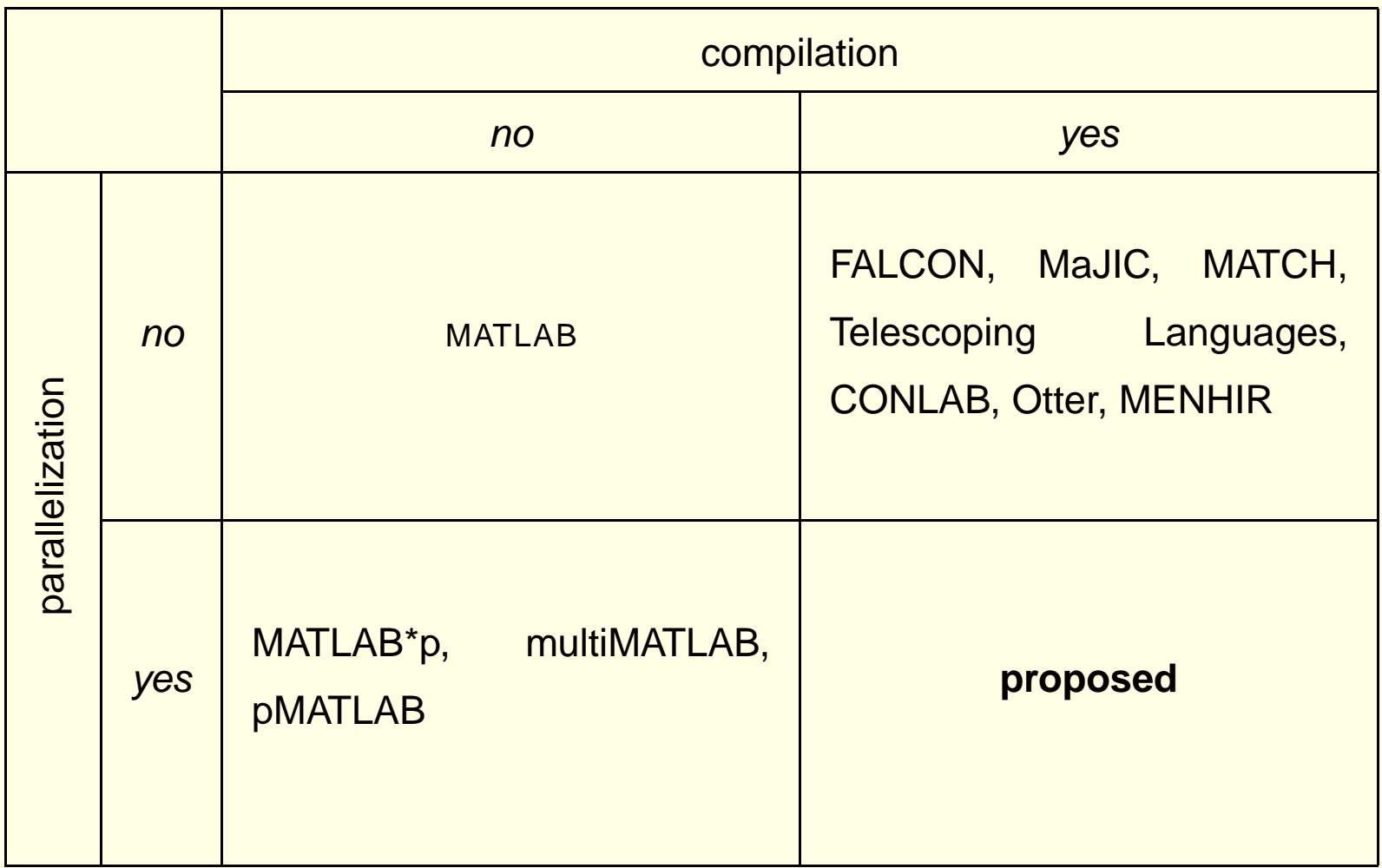

### **ParaM**

**Sponsored by Ohio Supercomputing Center**

- Collaborators (P.I.s)
	- Ashok Krishnamurthy (Ohio Supercomputing Center)
	- P. Sadayappan (Ohio-State University)
- Technical Collaborators
	- Ken Kennedy (Rice University)
	- Jarek Nieplocha (Pacific-Northwest National Lab)

#### **ParaM: Architecture**

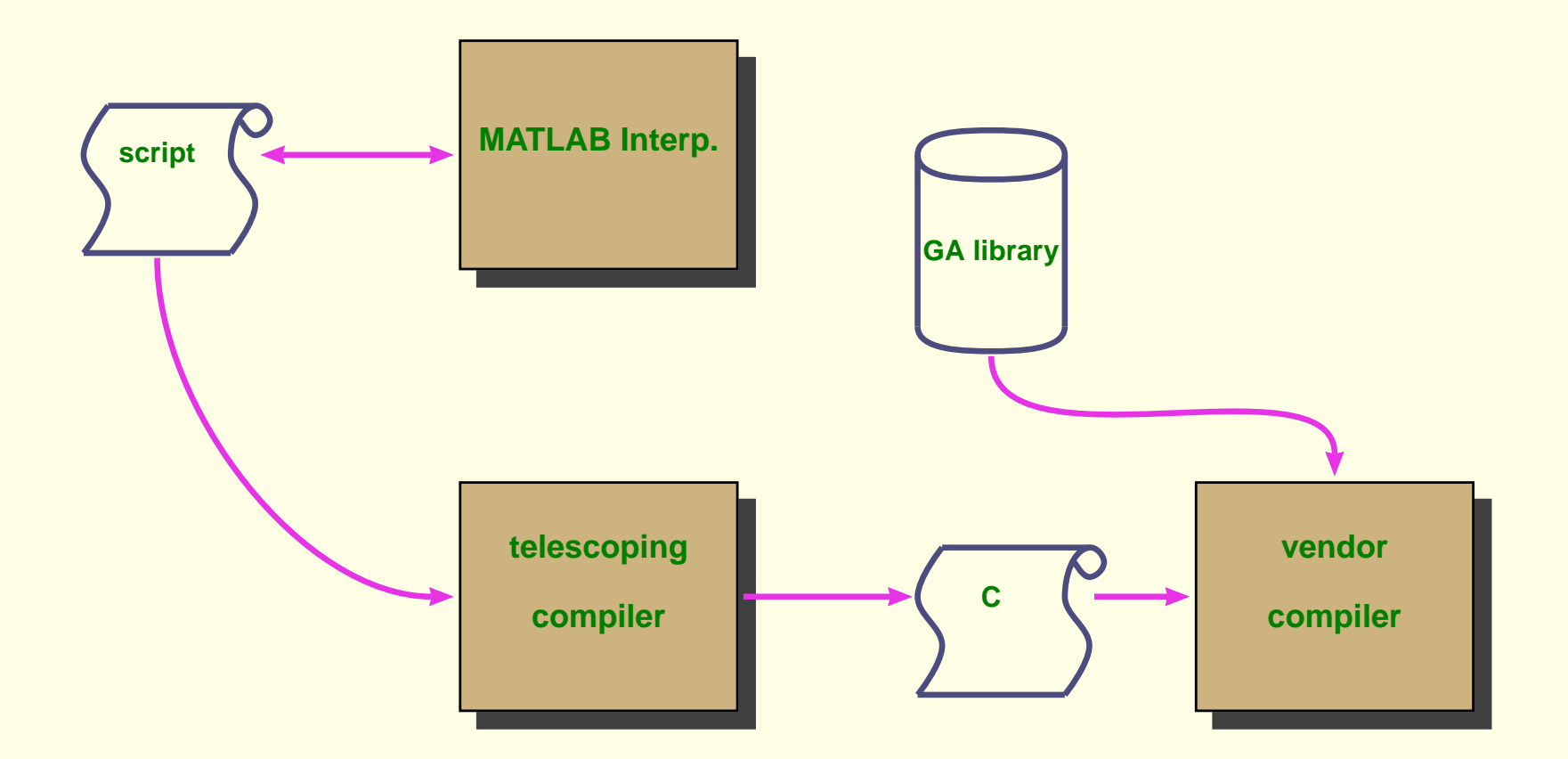

#### **Issues**

- Performance evaluation of Global Array abstraction
- Automatic analysis to extract parallelism at suitable granularity
- Data distribution analysis
- Working with parallel libraries

#### **http://www.cs.indiana.edu/˜achauhan/ParaM/**